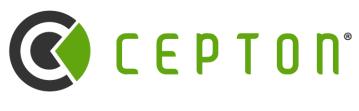

Intelligence at the Speed of Light™

# **SDK Internals and Advanced Topics**

Cepton Webinar Series #4 2022-05-04

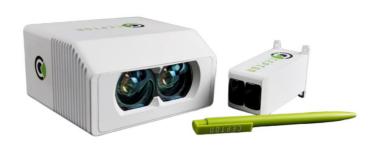

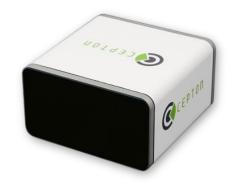

# **Table of Contents**

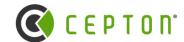

- 1. What type of device is Cepton lidar?
- 2. How does ethernet programming work?
- 3. Cepton SDK architecture
- 4. Direct frame FIFO
- 5. Frame aggregation
- 6. Point data
- 7. Packet parsers
- 8. Asynchronous relay
- 9. Capture replay facility
- 10. Advanced topics (if we have time)

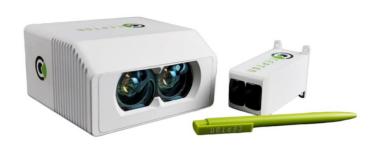

# What type of device is Cepton lidar?

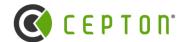

### Important aspects of lidar that determine how SDK functions

- ➤ Lidars are connected through ethernet cables
  - All data coming from sensor to host are UDP packets
  - Ethernet devices do not need "driver". User applications can use lidars directly (with SDK)
- > Lidars are outgoing-only passive devices
  - SDK only listens, there is no handshake between lidar and host computer.
  - Exception: Device configurations and firmware updates. These are only used during setup or maintenance.
- Things lidar devices do not do:
  - No trigger for action, no dynamic area-of-interest (AOI).
  - No buffer for frames: Frame buffer exist on host computer. Lidars only do streaming-mode.
  - No connection: Lidars default to broadcast mode. Can be changed to multicast or unicast.

# How does ethernet programming work?

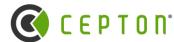

**UDP programming:** socket() → sendto()/recvfrom()

- > Simplest UDP program call recvfrom() which is blocking. Not suitable for SDK
- > In SDK, we use a thread to do the blocking receive. This is standard practice in network programming (e.g., asio)

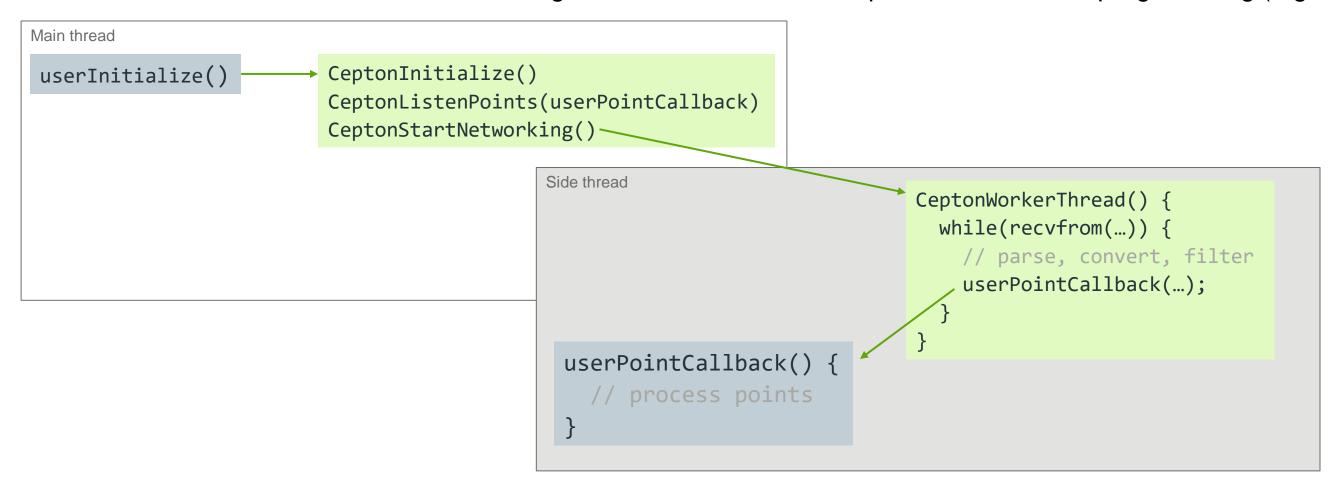

# **Cepton SDK Architecture**

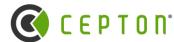

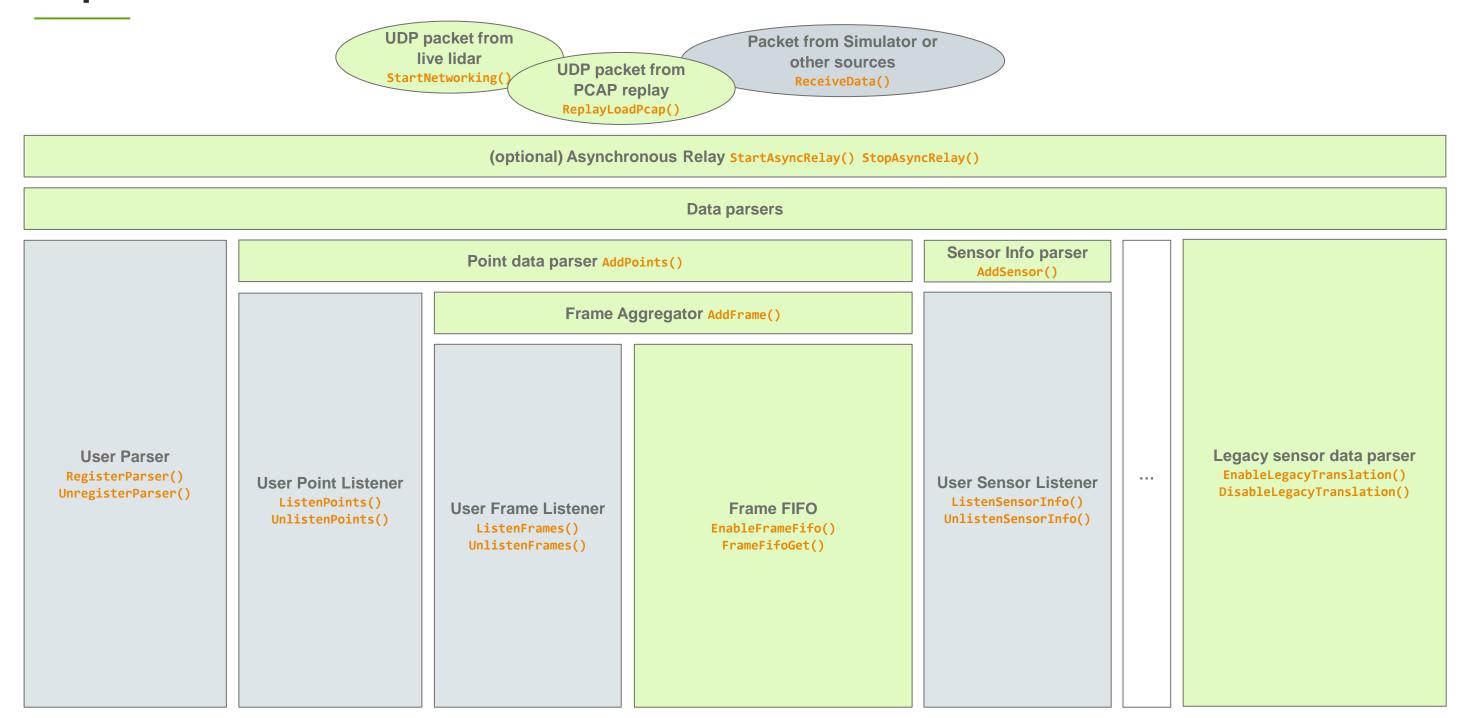

# **Direct Frame FIFO**

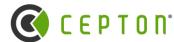

### Ideal simple API to work with lidars: GetFrame()

- Python and MATLAB APIs are based on this.
- Buffered frame in FIFO: EnableFrameFifo(..., int nFrames);
- Frame FIFO are implemented as an independent module using ListenFrames()
  - Register itself as a frame listener
  - Allocate FIFO buffers at enable time
- Copy-less and allocation-free design: Concept of "get" and "release"
- Blocking and non-blocking behavior:
  - Both producer and consumer can block when FIFO is full or empty

### Python offline processing sample:

```
# Loop until pcap replay is finished and fifo drained
while not (sdk.ReplayIsFinished() and sdk.FrameFifoEmpty()):
    frame = sdk.FrameFifoGetFrame(timeout=2000) # 2000 ms

if frame is not None:
    print("get frame: {}, size: {}, start timestamp: {:.6f}s durated frame_count, len(frame.flags), frame.timestamps[0]*1e-6, (frames.append(frame))
    frame_count += 1
    sdk.FrameFifoRelease()
```

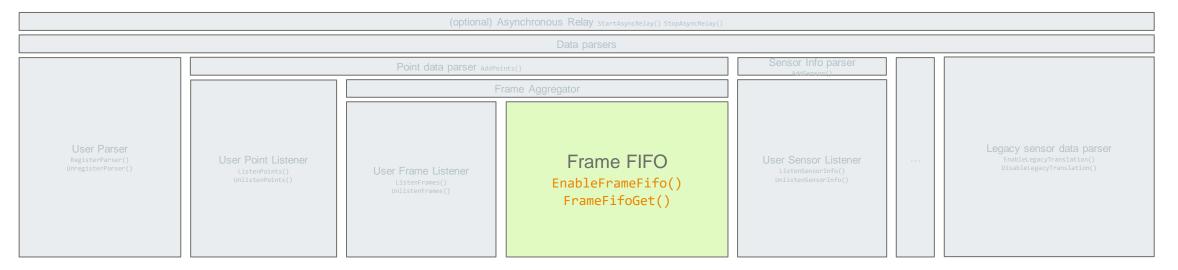

# **Frame Aggregation**

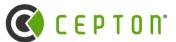

- What is a frame: A sequence of measurements that covers the entire field of view.
- > Sensor hardware knows where a frame starts and ends. It uses per-point frame parity bit to indicate even/odd frames.
- > SDK keeps all points in a buffer until parity changes. It issues a *frame callback* when that happens.
- SDK-side aggregation mode:
  - Natural mode: Use sensor's frame boundary, variable size, fixed pattern.
  - Timed mode: A fixed time slice of the streaming data. Can use to aggregate for longer or shorter time.
- Frame aggregation is implemented as an independent module using ListenPoints()
- > Aggregated frames are served through callbacks registered with ListenFrames()
- > Frame boundary (overlap) in natural mode

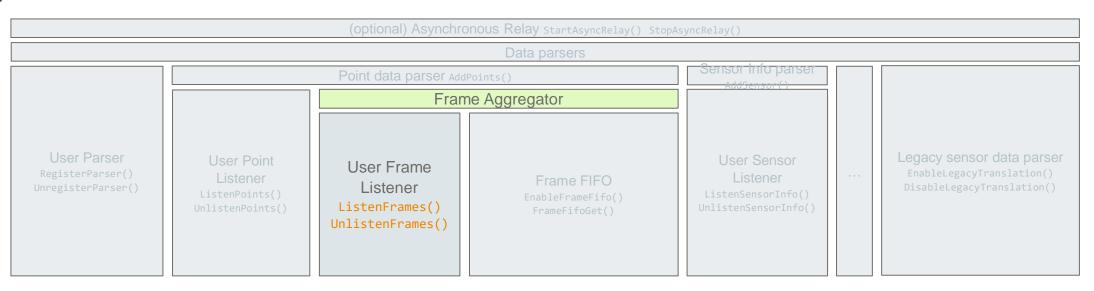

# **Point Data**

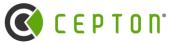

- > Point data comes directly from sensor in modern sensors
- > Concept of *stride* to be future compatible
- > Reflectivity representation: 0-100%, then 101-255 with exponential lookup table
- > Legacy sensors or encrypted data goes through different parsers
- > Explanation of the point flags
- ➤ Point data parser module:
  - Point data parser takes UDP packet and convert them to points.
  - Points are fed into every point listeners.
  - Direct call of AddPoints() can be used to inject points into SDK pipeline

# User Parser RegisterParser() UnregisterParser() UnlistenPoint ts() Data parsers Point data parser AddPoints() Frame Aggregator User Point Listener Listener Listener Listener Listeneroints() UnlistenFrames() UnlistenFrames()

### SDK's point data structure:

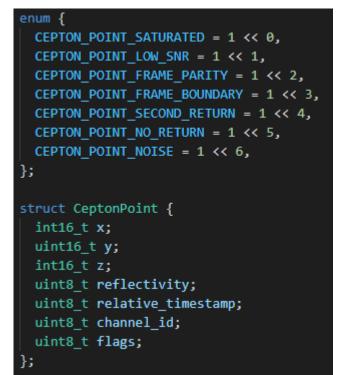

### Sensor's point data format:

| Offset | Field        | Size | Unit  | Range                 | Description                                  |
|--------|--------------|------|-------|-----------------------|----------------------------------------------|
| 0      | Х            | 2    | 0.5cm | -163.840m to 163.835m | X coordinate                                 |
| 2      | Υ            | 2    | 0.5cm | 0 to 327.68m          | Y coordinate                                 |
| 4      | Z            | 2    | 0.5cm | -163.840m to 163.835m | Z coordinate                                 |
| 6      | Reflectivity | 1    | %     | 0 to 255              | Reflectivity                                 |
| 7      | Timestamp    | 1    | us    | 0 to 255              | Time difference from the point before        |
| 8      | Channel      | 1    |       | 0 to 63               | Channel ID                                   |
| 9      | Flags        | 1    |       |                       | Flags                                        |
| 10+    | Internal     |      |       |                       | When PointSize > 10, these are internal data |

# **Packet Parsers**

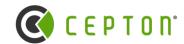

# What's going through on the network?

- > Point data
  - Cepton point clouds
  - Legacy point clouds (from older sensors)
  - Encrypted or signed point data
- Other data from sensors
  - Sensor information: Status, firmware version, etc.
  - Error reporting
- Other sensors
  - Camera
  - Other vendor's lidars

(Cepton network communication specificiation documents are available for latest sensor generations)

### What can you do with SDK's raw packet parser?

- ➤ Leverage SDK's networking code with data callback
- Seamlessly handle different data formats
  - This is how EnableLegacyTranslation() works
  - Add support for other network devices in the same code base.
- Seamlessly inject data into the perception pipeline
  - Directly call ReceiveData() to emulate live sensor
  - This is how PCAP replay is implemented
  - Can integrate with frameworks where networking is not directly exposed. (NVIDIA Driveworks, e.g.)

# **Packet Parsers (continued)**

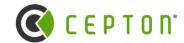

### How to use packet parsers?

- This is not common, only advanced applications need to parse packets directly.
- ➤ User code and SDK internal modules (like legacy connector) register parser callbacks:
  - o RegisterParser() UnregisterParser()
- > Each UDP packet received by SDK is passed into every parser callbacks until it is "consumed" by one.
  - Parsers use return values to indicate if the data should be passed on or not.
- > User code and SDK's replay module can use ReceiveData() to directly inject data into this parser chain.
- Existing SDK parsers:
  - Point data parser (enabled by default)
  - Sensor info parser (enabled by default)
  - Serial data parser (enabled when ListenSerialLines() is called)
  - Legacy connector parser (enabled when EnableLegacyTranslation() is called)

# **Asynchronous Relay**

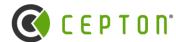

# Problem: UDP is not tolerant of latency.

- > User callback routines (point or frame) is run directly on networking thread with unbounded delays
- > It is not desirable to limit processing time, neither is losing data from sensor.

# Solution: Decouple UDP receive code from user processing code with a producer-consumer FIFO:

### Before:

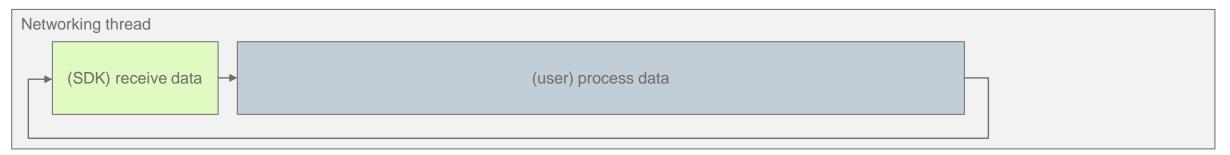

### After:

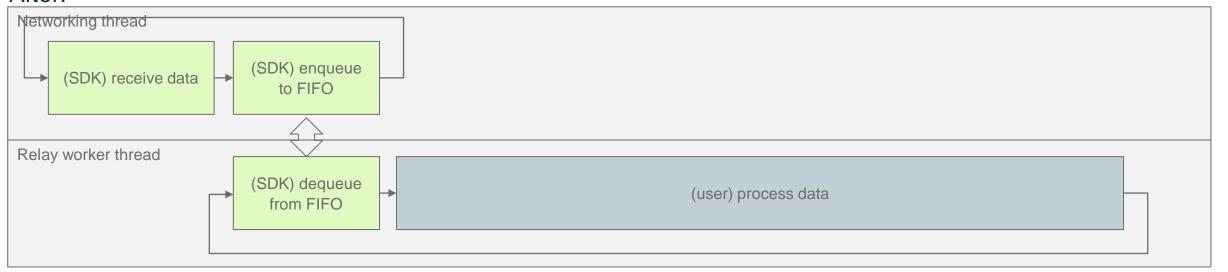

# **Asynchronous Relay (continued)**

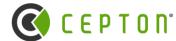

- > SDK's asynchronous relay is a middleware sits between network data and all the parsers.
- > SDK's asynchronous relay is transparent: You can enable and forget.
- > Relay FIFO helps when there are uneven processing times that are fast enough on average.
- > When relay FIFO is full, data will still get lost. If average processing time is slower than incoming data, FIFO won't help.
- > Like other features in SDK: asynchronous relay is off by default. It must be explicitly enabled.
- ➤ When enabled, asynchronous relay allocates all the FIFO buffers and starts a new thread. There is no other allocation or additional copying during the operation.

# **Capture Replay Facility**

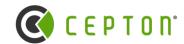

# **Replay functionalities**

- > Load and play multiple .pcap files, control each independently: ReplayLoadPcap()
- Support pause/resume/step/seek: ReplayPause() ReplaySeek() etc.
- Replay speed can be controlled: ReplaySetSpeed()
- Special "full speed" mode for off-line processing without delay

# Replay internals

- > Replay facility is implemented as an independent module using ReceiveData()
- > Each pcap file being replayed creates its own thread for replay
- Indexing of pcap
  - $_{\circ}$  Each pcap file being replayed may optionally create an indexing thread: ReplayGetIndexPosition()
  - Index records are not persisted for .pcap files
- Replay can coexist with live sensor or other data sources.

# **Brief Summary**

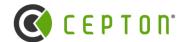

### **SDK** architecture

- > Features in SDK are like Lego blocks with all interfaces exposed for customization.
- > SDK is doing very little work other than plumbing and buffering.
- > SDK is designed to do no copying (other than frame aggregation) and no allocation during perception inner loop.

### Interact with SDK at different levels

- Direct frames from FIFO
- > Frame callbacks
- Point callbacks
- > Raw data callbacks

# Ways to use SDK

- Online processing with live sensor
- Offline processing with PCAP
- Mix and match different things with direct data injection

# **Advanced Topics**

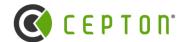

- > Sensor self announcement
  - Cepton sensor broadcast a "sensor info" data packet regularly (every 0.5-1 second)
  - Sensor info packet contains both static info (serial number, revision, firmware version, features etc.) and diagnostic info (temperatures, voltages etc.)
  - Caveat: Point data can arrive before sensor info.
- > SDK binding mechanism
  - Operating system native dynamic linking (C/C++/Rust)
  - Python/Matlab integrations and language-native APIs.
  - Foreign function interfaces for JavaScript/Ruby etc.
- > How legacy connector works and some FAQs on legacy hardware
  - o For Vista-P sensors, CPU is used to perform some calibration calculations that can be heavy.
  - Legacy connector relies on the old SDK dynamic library to function.
- Details in handling multiple sensors
  - CeptonSensorHandle is the unique identifier of sensors.
  - For live sensors CeptonSensorHandle is the source IP address.

# **Future Topics For Webinar**

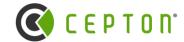

- ➤ Cepton MMT and scan pattern.
- > Cepton's perception system and CR file.
- > Physics of lidar sensors and common misconceptions

# Resources

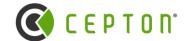

- > Developer Center (<a href="https://developer.cepton.com">https://developer.cepton.com</a> coming soon...)
  - This and all other webinars
  - Download SDK package
  - Download Cepton Viewer executable
- ➤ Official <u>cepton.com</u>
- ➤ JOB postings: <u>LinkedIn</u> and <u>Handshake</u>